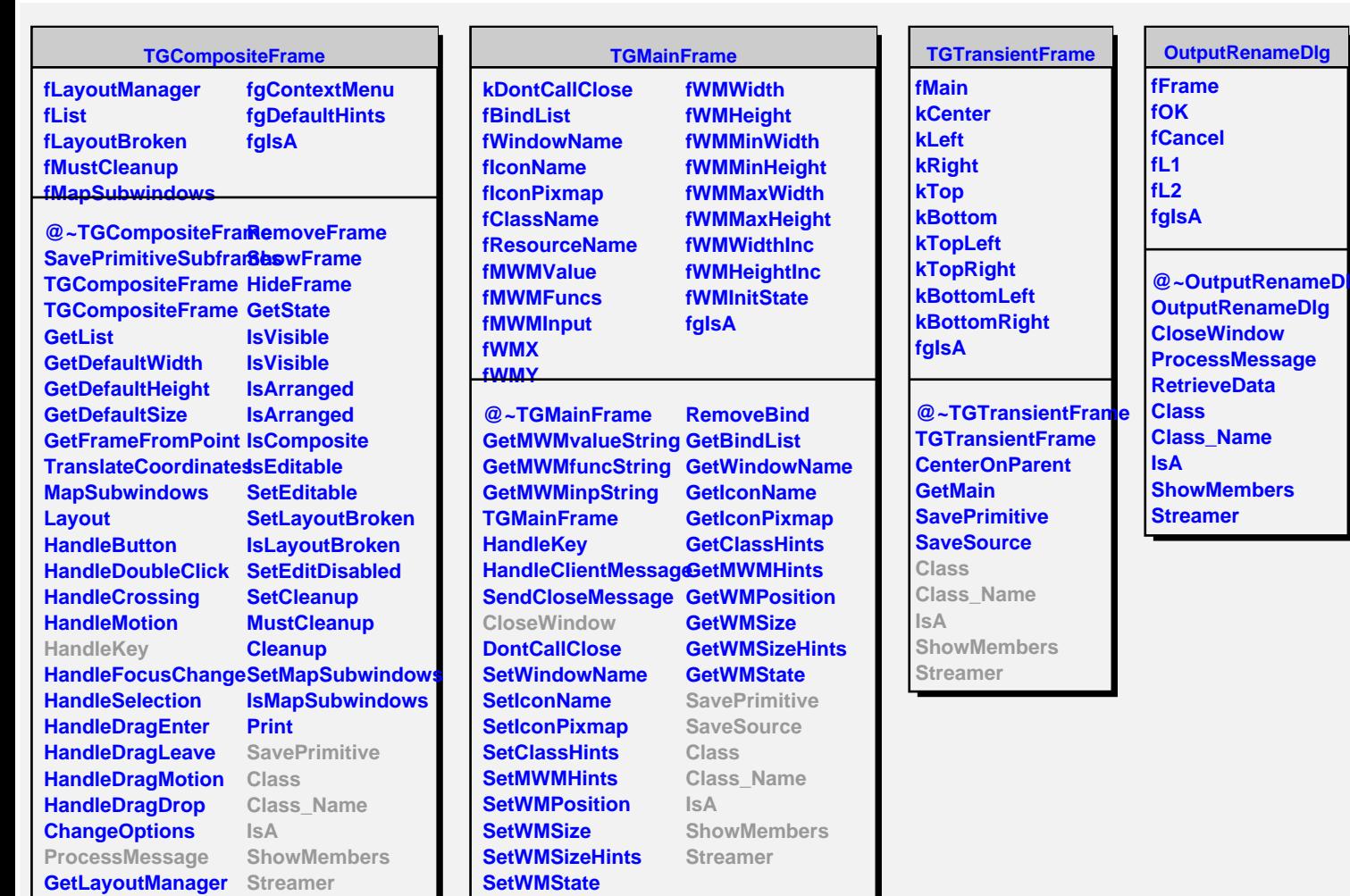

**BindKey**

**SetLayoutManager**

**AddFrame**